# **LABORATORIO DI MATEMATICA LA PROBABILITÀ**

## ■ **La probabilità con Excel**

#### **ESERCITAZIONE GUIDATA**

**Un sacchetto contiene** *n* **gettoni, di cui** *a* **rossi,** *b* **gialli e** *c* **blu.**

**Costruiamo un foglio elettronico che riceva in ingresso i numeri** *n***,** *a* **e** *b***, controlli che siano accettabili, calcoli** *c***, determini la probabilità dell'estrazione di un gettone blu, verifichi il risultato teorico con la simulazione di 24 estrazioni, supponendo che ogni volta il gettone venga rimesso nel sacchetto. Proviamo il foglio con**  $n = 90$ **,**  $a = 40$ ,  $b = 20$  e con  $n = 90$ ,  $a = 95$ ,  $b = 20$ .

#### **Inseriamo le didascalie**

● Nella cella A1 scriviamo il titolo: Un problema sulla probabilità.

● Nelle celle A3, A4, A5, A6, A7, D3 digitiamo le didascalie e i testi come in figura 1.

- Mettiamo dei bordi alle celle C4, C5, C6, C7.
- In A9 scriviamo: La probabilità del blu.

#### **Inseriamo dei controlli**

Per il controllo dei dati digitiamo rispettivamente nella cella:

 $\bullet$  D4 = SE(C4  $>$  0; "accettabile"; "errato,").

 $\bullet$   $\mathrm{D5} = \mathrm{SE}(\mathrm{C5} > \mathrm{C4}; \text{ "errato,"}$ ; "accettabile,").

 $\bullet$   $\rm D6 = SE( C6 > C4 - C5;$  "errato."; "accettabile.").  $\bullet$   $D7 = SE(0(D4 = "errato," D5 = "errato,"$ D6 - "errato."); ""; "-").

#### **Inseriamo il calcolo della probabilità**

 $\bullet$  In C9 digitiamo = SE(D7 = ""; "non è calcolabile"; C7/C4).

● Dichiariamo la cella C9 in formato percentuale con *Formato\_Cella Numero Percentuale*.

#### **Immettiamo dei dati**

● Nelle celle C4, C5, C6 digitiamo rispettivamente 90, 40, 20 e otteniamo il foglio della figura 1. ● Nelle celle C4, C5, C6 digitiamo rispettivamente 90, 95, 20 e otteniamo il foglio della figura 2.

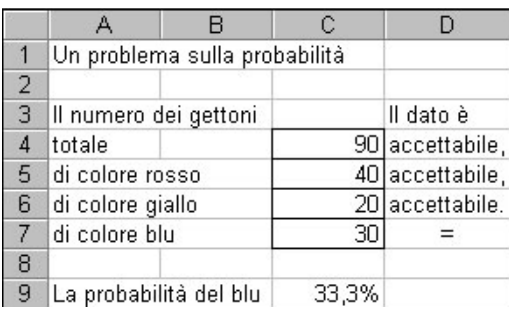

- **Figura 1 Il foglio con la probabilità del blu.**

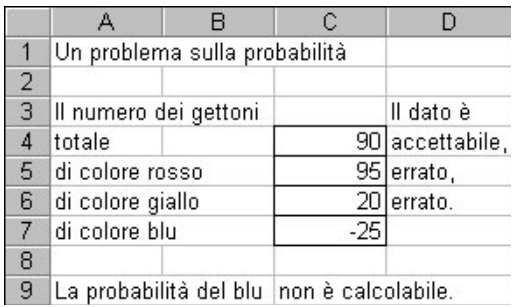

- **Figura 2 Il foglio con la probabilità non calcolabile.**

#### **Simuliamo 24 estrazioni**

● Nelle celle A11, A25, D25, A26, D26 digitiamo i testi come nella figura 3.

- Per ottenere un numero pseudocasuale intero appartenente all'intervallo [1; *n*], in A12 digitiamo
- $=$  INT(\$C\$4 \* CASUALE()) + 1.

L'operatore CASUALE( ) restituisce un numero nell'intervallo [0; 1[; moltiplicando per il numero contenuto in C4 (*n*), otteniamo un numero decimale compreso fra [0; *n*[; con l'operatore INT ricaviamo un numero intero appartenente all'intervallo  $[0; n-1]$ ; aggiungendo 1, il numero che appare appartiene all'intervallo [1; *n*].

● Copiamo la A12 sino alla D12.

● Copiamo la riga A12:D12 sino alla riga 17.

### **Abbiniamo i numeri al colore dei gettoni**

Abbiniamo il colore rosso ai primi *a* numeri, il colore giallo ai numeri compresi fra  $a + 1$  e  $b$ , il colore blu ai rimanenti.

• Digitiamo pertanto in A $18 = SE(A12 < $C$5 + 1;$ "rosso";  $SE( A9 < $C$5 + $C$6 + 1; "giallo"; "blu").$ 

● Copiamo la A18 sino alla D18.

● Copiamo la riga A18:D18 sino alla riga 23.

● Mettiamo dei bordi alle zone A12:D17 e A18:D23.

## **Contiamo le uscite**

● Per contare le uscite del gettone blu digitiamo in  $C25 = \text{CONTA} \cdot \text{SE}(\text{A}18 : \text{D}23; \text{ "blu").}$ 

● Per calcolare la percentuale dichiariamo in formato percentuale la cella C26 e in essa digitiamo  $=$  C25/24.

● Ogni volta che battiamo il tasto F9 effettuiamo un'estrazione di 24 numeri e il foglio appare analogo a quello della figura 3. -

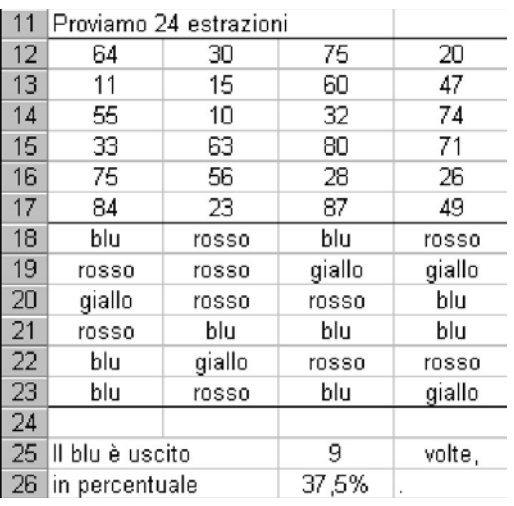

**Figura 3 Il foglio con le estrazioni simulate.**

# ■ **Esercitazioni**

**Per ognuno dei seguenti giochi costruisci un foglio elettronico che simuli le giocate per verificare le probabilità teoriche.**

- Sul lancio di due dadi il giocatore *A* punta 1 euro sul sette, il giocatore *B* 0,75 euro su un multiplo di tre. Considerando un gioco equo, determina quanto deve pagare il banco ai due giocatori in caso di vincita. Supponendo sempre la stessa puntata simula sessanta lanci e calcola la vincita o la perdita dei due giocatori e del banco. **1**
- Sull'estrazione di una carta da un mazzo da quaranta il giocatore *A* punta 0,05 euro sull'uscita del sette di denari, il giocatore *B* 0,25 euro su un asso, il giocatore *C* 0,50 euro su una figura (fante, cavallo e re). Considerando un gioco equo, determina quanto deve pagare il banco ai tre giocatori in caso di vincita. Supponendo sempre la stessa puntata, simula ottanta estrazioni e calcola la vincita o la perdita dei tre giocatori e del banco. **2**

**Per ognuno dei seguenti problemi costruisci un foglio elettronico che riceva i dati d'ingresso indicati, controlli la loro accettabilità e determini le probabilità teoriche richieste. Nel foglio fai comparire i risultati delle prove casuali consigliate per verificare i risultati teorici, supponi che dopo ogni estrazione l'oggetto venga rimesso nel contenitore.**

- Un'urna contiene *n* gettoni di cui *v* verdi ed *r* rossi. Dati *n* e *v*, calcola la probabilità di estrarre un gettone rosso e quella di estrarre un gettone verde. Simula cento estrazioni. **3**
- Un cestino contiene *n* biglie, di cui *r* rosse, *b* bianche, 20 arancioni. Dati *n* e *r*, calcola le probabilità che, estraendone due, escano una rossa e una arancione in un ordine qualsiasi. Estrai una coppia di biglie, osserva se il caso è favorevole e poi rimettile nel cestino. **4**
- Determina le probabilità di estrarre da un mazzo di 40 carte: un asso, una carta di denari, il due di coppe. Per tre volte simula quaranta estrazioni registrando sul quaderno i risultati del foglio elettronico. **5**
- Un sacchetto contiene *n* gettoni, di cui *a* verdi, *a* + 4 gialli, *a* 8 blu. Dato *n*, determina la probabilità dell'estrazione per ogni tipo di gettone. Simula centoventi estrazioni. **6**
- Estrai una biglia da un cestino che contiene *n* biglie, di cui *r* rosse e *a* arancioni, e una biglia da un altro cestino che contiene *m* biglie, di cui *s* rosse e *c* arancioni. Dopo aver assegnato *n*, *r*, *m* e *s*, calcola la probabilità che siano dello stesso colore. Simula ventiquattro estrazioni. **7**
- Date tre urne contenenti dei gettoni verdi e dei gettoni rossi, rispettivamente  $v_1$  e  $r_1$ ,  $v_2$  e  $r_2$ ,  $v_3$  e  $r_3$ , estrai un gettone da ognuna. Dopo aver assegnato il numero dei vari gettoni calcola le probabilità che siano: **8**
	- tre verdi;
	- uno rosso e due verdi senza ordine;
	- uno rosso e due verdi nell'ordine.

Simula ventiquattro estrazioni.

- Calcola le probabilità che, lanciando due dadi, si ottengano i numeri da 2 a 12. Simula centoventi lanci di due dadi. **9**
- In una scatola vi sono *m* biglie, *b* bianche e *n* nere. La probabilità di estrarre una biglia bianca è *k*. Dati *m* e *k*, calcola quante biglie nere si trovano nella scatola. Simula quarantotto estrazioni. **10**
- Un sacchetto contiene *m* gettoni, di cui *b* bianchi, *n* neri, 2*b* gialli. Dati *m* e *b*, determina la probabilità dell'estrazione di un gettone bianco e quella di uno nero. Simula centoventi estrazioni. **11**
- In una scatola vi sono *m* biglietti, *b* bianchi, *n* neri e *a* arancioni. La probabilità di estrarre un biglietto bian-**12** co è *k*. Dati *m* e *k*, determina le probabilità di estrazione per ogni tipo di biglietto. Simula quarantotto estrazioni.